## 1. Join AIMS 2 Portal Website : [https://mportal.ajou.ac.kr](https://mportal.ajou.ac.kr/)

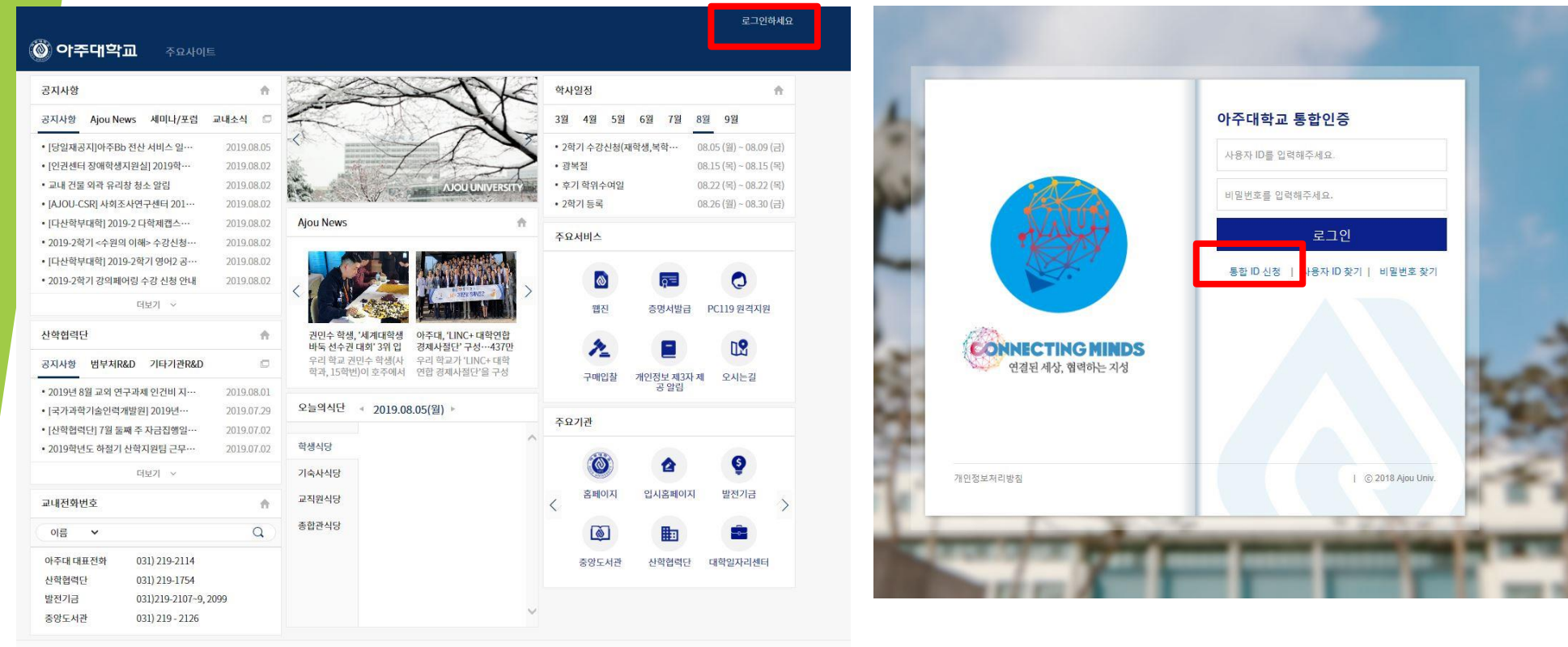

### 2. Type in Name, student ID number and date of birth

#### Application for Integrated ID

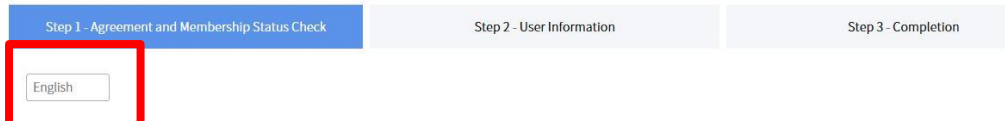

#### Privacy policy statement

If you want to create a new ID, please read the below service and personal information agreement and agree to them.

All personal information dealt with by Ajou University is collected, stored and processed in accordance with the Law of Privacy Protection by Public Organizations or with your voluntary consent.

Ajou University's Privacy Protection Policy applies to information of the users of all websites operated by Ajou University and personal information required to execute pertinent tasks, and the details are as follows.

According to the Personal Information Protection Law, you will be informed about the personal information collected by the applicant for the membership application, the purpose of collecting and using the personal information, and the period of using the personal information.

1. Items of personal information to collect - Name, Date of birth, ID, password, student number, office number, mobile phone number, telephone number, address, email - Department, IP information, access information, web browser type and operating system, visit date and time

2. Purposes of collection and use of personal information - Providing AIMS2 portal service and providing e-mail service Personal Identification in AIMS2 portal - Identification and use of additional services for identification

developing policies. - Such information may be shared with and provided to other departments if necessary

Ajou University tries its utmost to maintain security of its website at all times. However, invasion of privacy may happen. Please do not include overly personal or sensitive information.

To ensure security and smooth service, Ajou University is running a variety of programs designed to monitor the network traffic and detect an attempt to illegally alter personal information.

When accessing another website using links included on Ajou University's websites, privacy policy of the newly accessed website shall apply. Please make sure to check privacy policy of the website you are visiting.

It is forbidden to acquire from the websites operated by the University personal information that identifies the individual such as an email address.

Those that gained access to or acquired personal information of others through deceptive or illegal methods may face penalties as stipulated by the Personal Information Protection Law

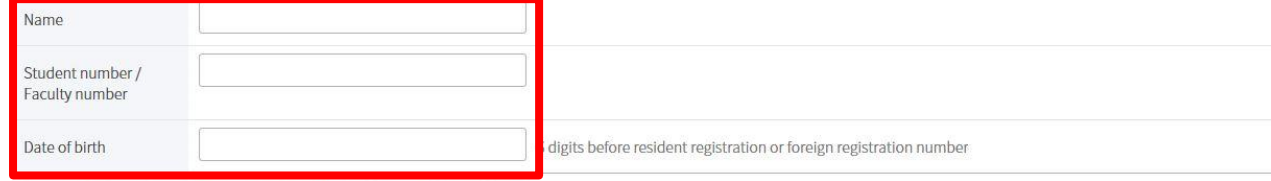

\* New students are eligible for membership after student number is granted.

# 2. Agree on all privacy policy statements

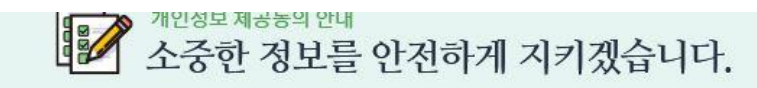

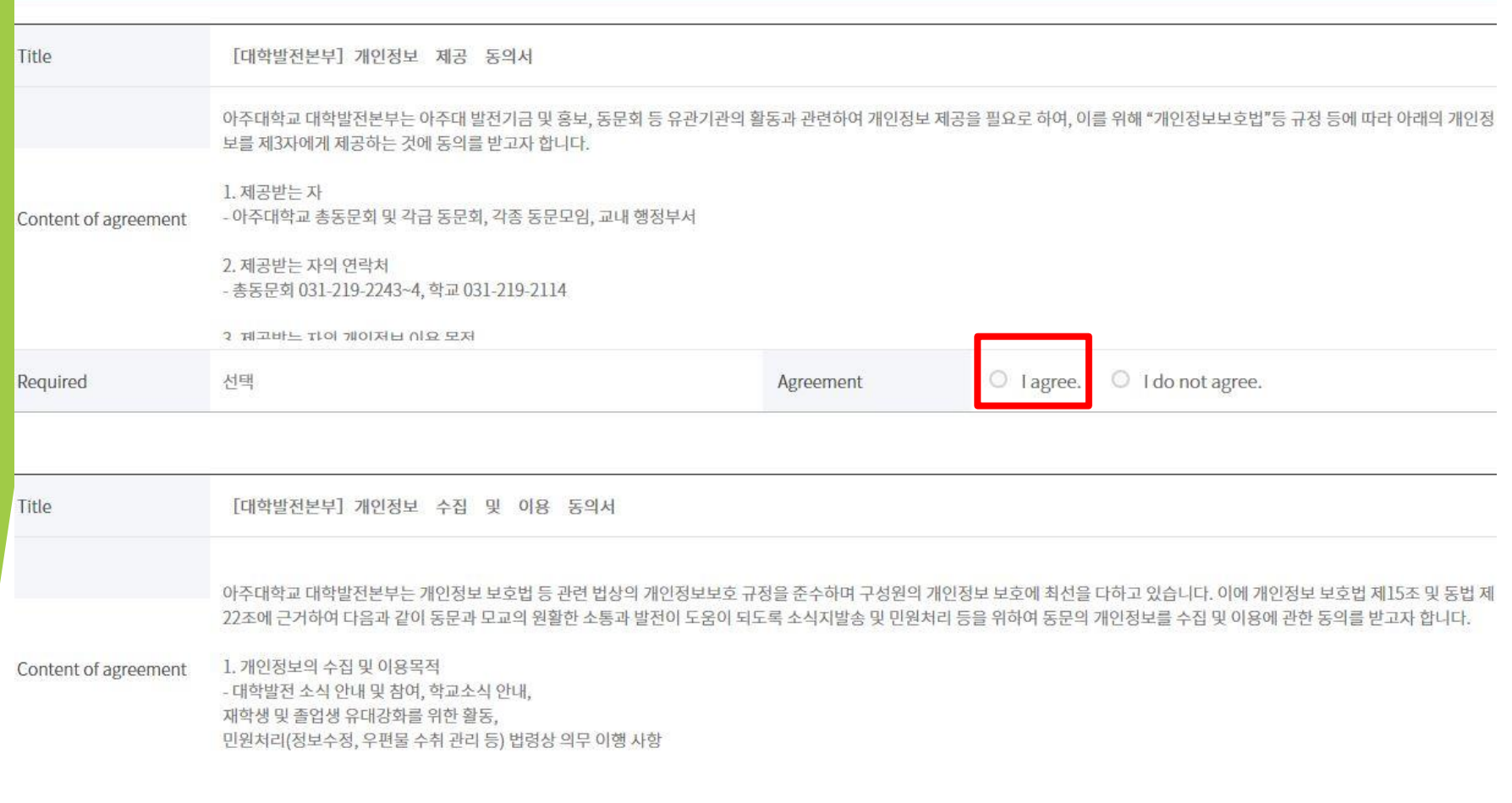

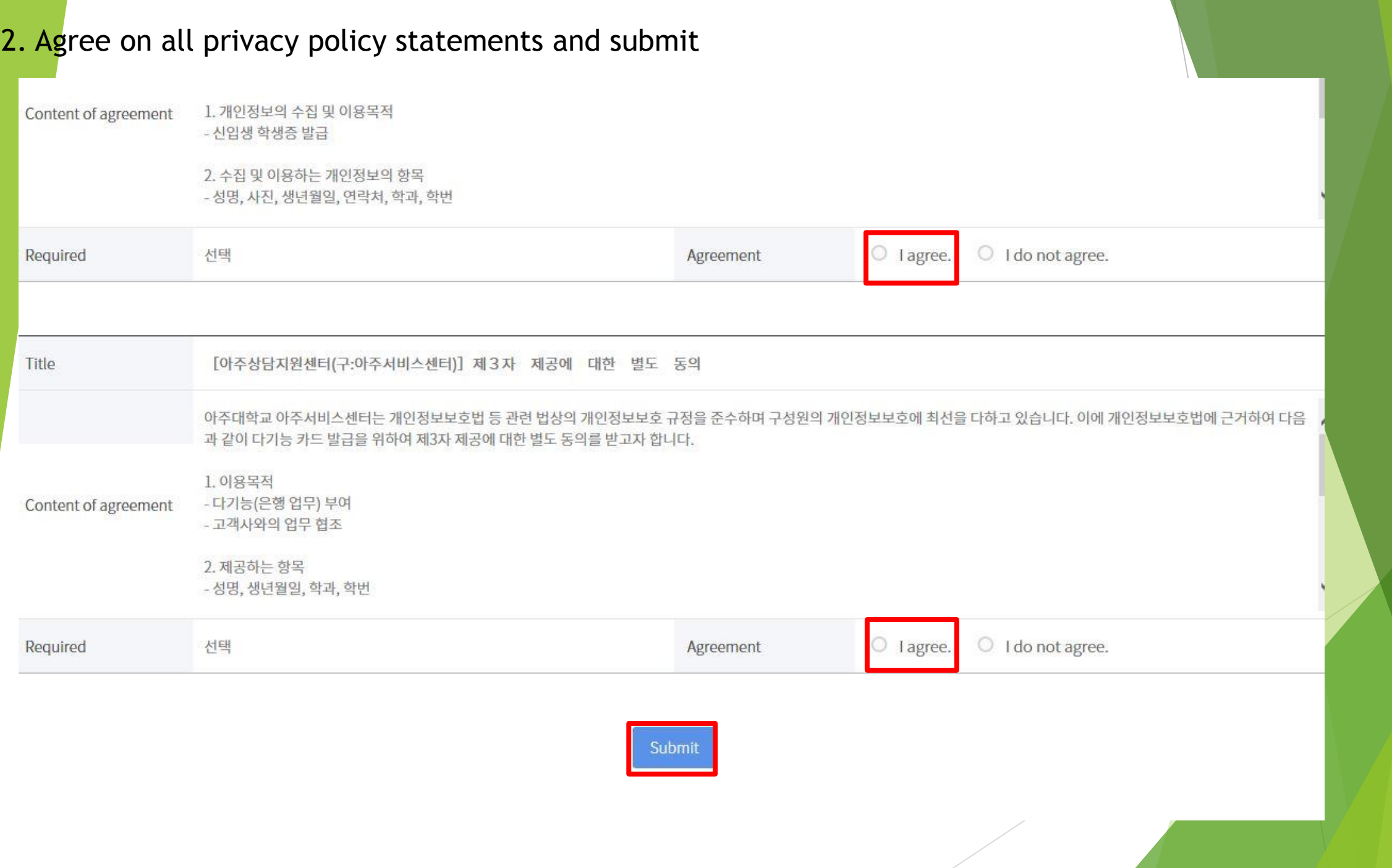

### 3. Create ID and Password

- For changing your name for misspelling or photo for the student ID card, please contact the office of graduate school. (Please state your student ID number in your email.)
- [grad@ajou.ac.kr](mailto:grad@ajou.ac.kr) or [gkim2019@ajou.ac.kr](mailto:gkim2019@ajou.ac.kr)
- You need to remember your student ID number and password so please make a note.
- Your name on the AIMS system is as is on your passport on the bottom in the order of surname, middle name and given name.